Draw the "map" of used memory (both static and dynamic memory) in following cases, and write the code for initializing the structure and allocate dynamic memory where necessary. Case 1 is given as example.

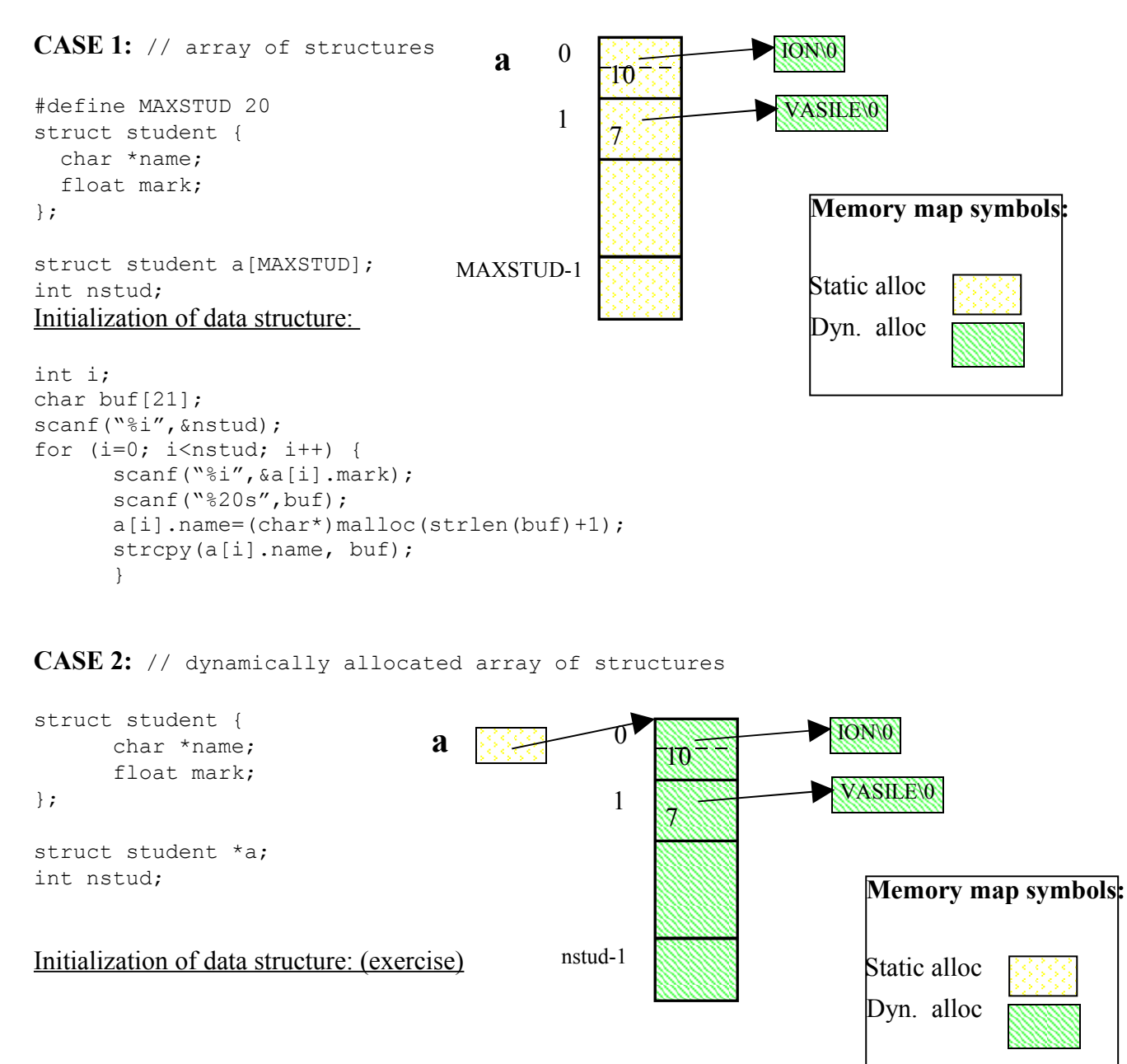

**CASE3:** // array of pointers to structures struct student { char \*name; float mark; }; struct student \* a[MAXSTUD]; int nstud; Memory map: (exercise)

Initialization of data structure:

**CASE 4:** // dynamically allocated array of pointers to structures

Memory map: (exercise)

struct student { char \*name; float mark; }; struct student \*\* a; int nstud;

Initialization of data structure: